### **Base Arch: Histórico de Implantação** Casa de Oswaldo Cruz

Serviço de Tecnologias da Informação(STI)

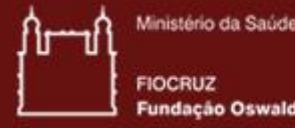

ıcão Oswaldo Cruz

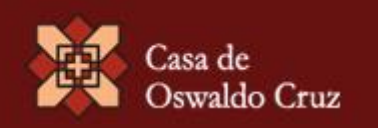

### *Releases*

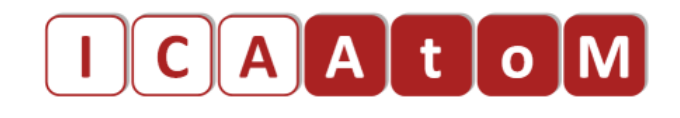

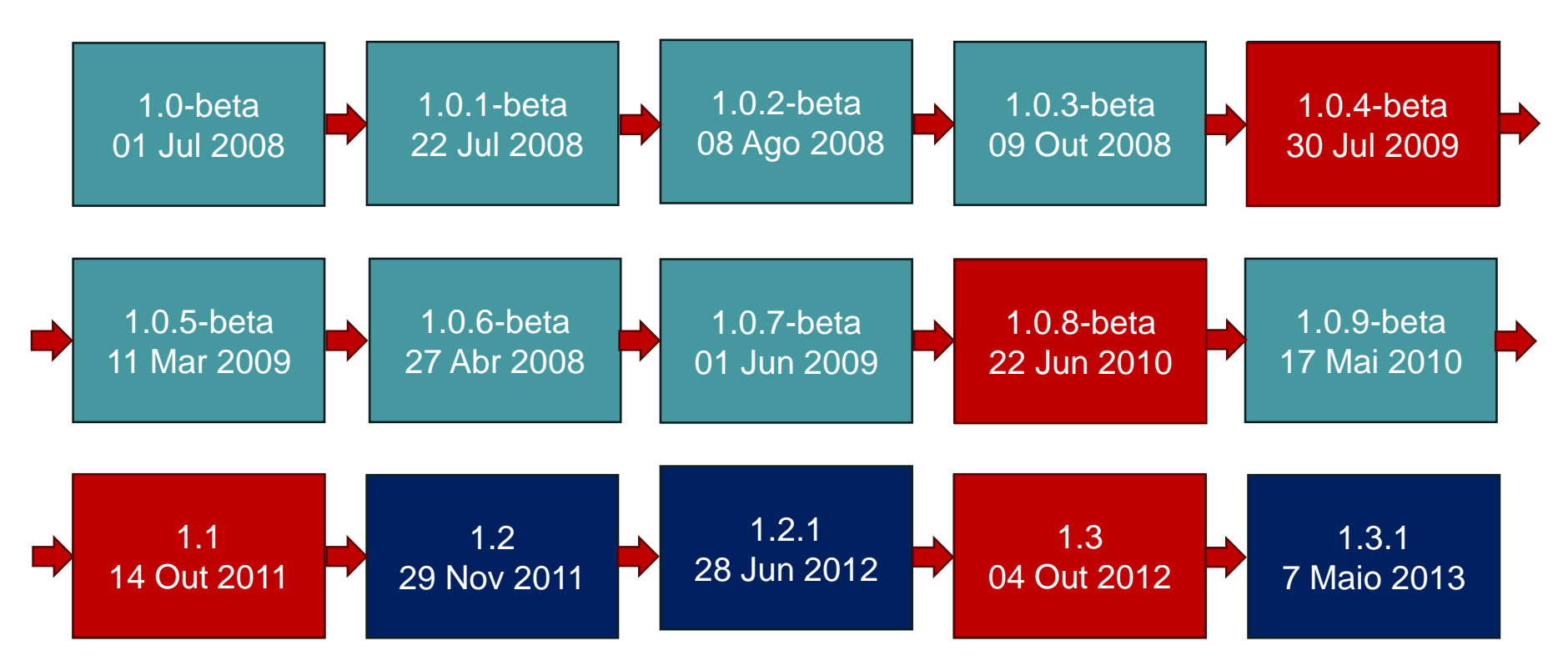

Fonte: <https://www.ica-atom.org/doc/Category:Releases>

### *Releases*

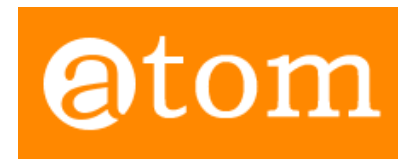

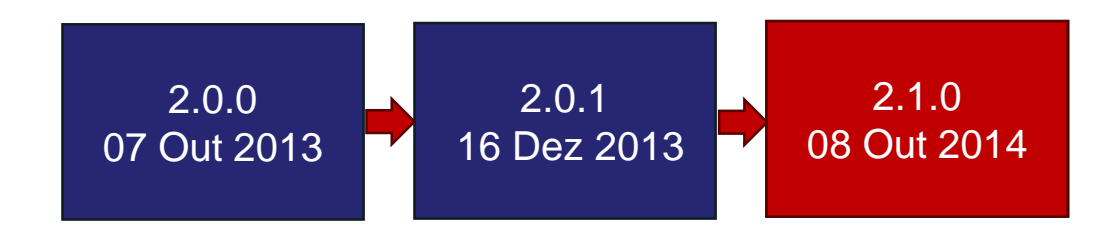

Fonte:<https://www.accesstomemory.org/pt/download/>

### Versão 1.0.4

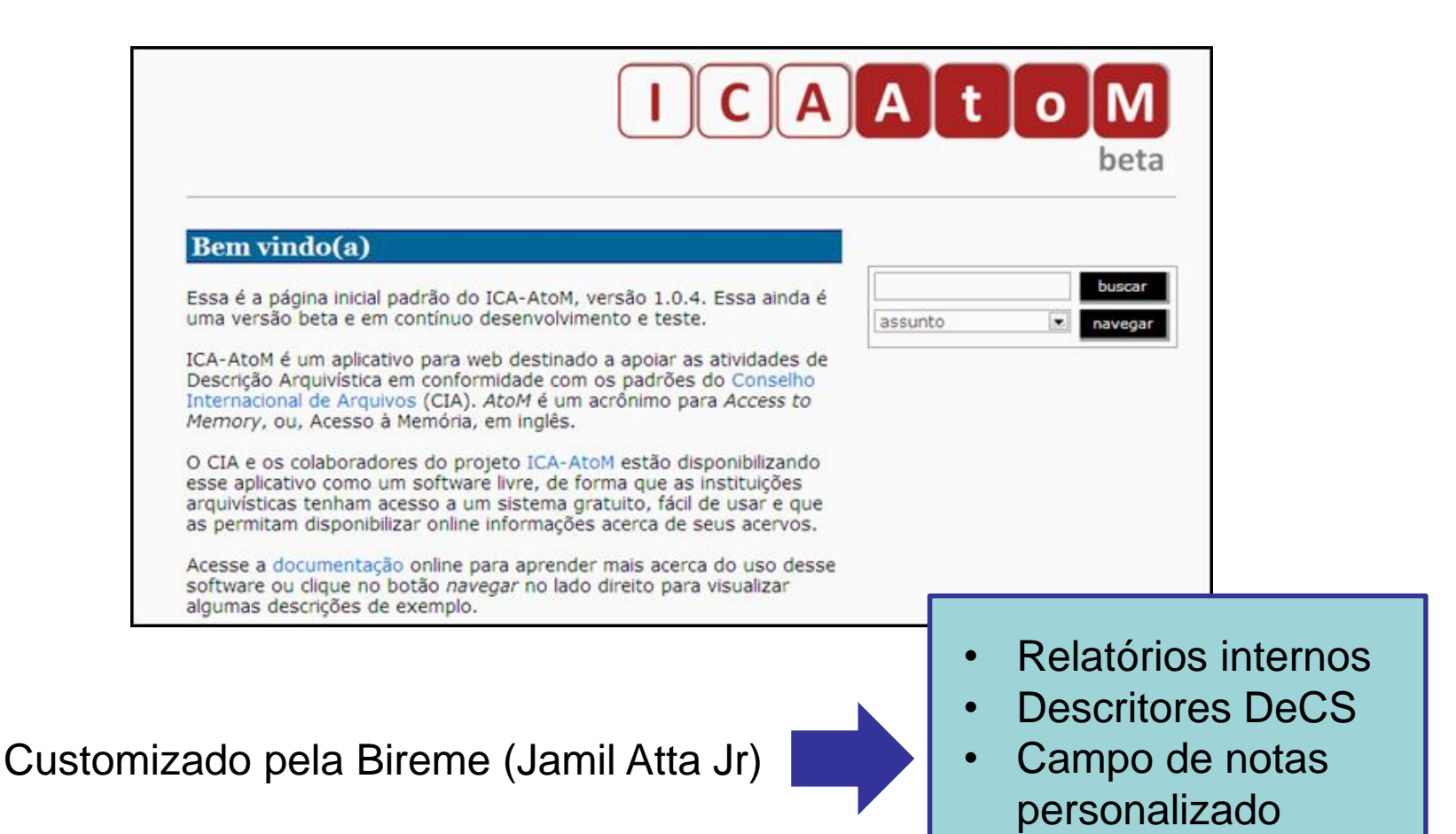

• Outros ajustes

### Versão 1.0.8

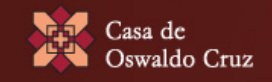

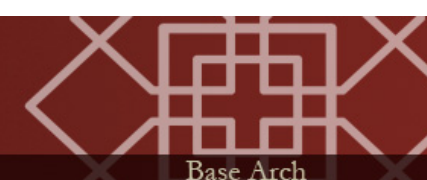

inventários entrar

### $|c|$  $\Lambda$  $\Lambda$  $+$  $\Lambda$  $\Lambda$

**Total mudança no fluxo de alimentação! Alimentação dos dados totalmente refeita**

- Interface drag-and -drop para mover descrições arquivística dentro de um fundo ou coleção;
- Inclusão de comandos para reindexação da pesquisa;
- **Customizações:** Retirados descritores DeCS e campo notas customizados. Mantido: relatórios e arquivos de tradução

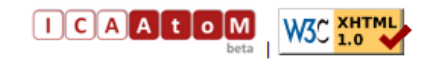

### Versão 1.1

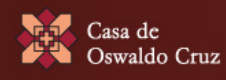

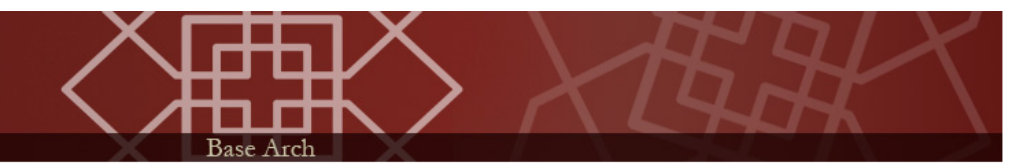

inventários entrar

### **Primeira versão estável do sistema!!**

- Links permanentes;
- Melhoria nos campos de "data" em descrições arquivísticas, registros de autoridade e funções;
- **Customizações:** Relatórios internos, Arquivos de tradução; Inventários

### História administrativa/biografia

Nasceu em 5 de setembro de 1884, no Rio de Janeiro, filho de Aureliano Nóbrega de Vasconcellos e Francisca Ramos de Vasconcellos. Ingressou na Faculdade de Medicina do Rio de Janeiro no ano de 1901, concluindo o curso em 1908, com a apresentação da tese de doutoramento Contribuição ao estudo bacteriológico do grupo coli-typhico. Em 1911 trabalhou como bacteriologista no Serviço de Veterinária do Ministério da Agricultura, Indústria e Comércio. Em 1915 foi ajudante da Seção Técnica do Serviço de Indústria Pastoril, e entre os anos de 1921 e 1933 exerceu a função de chefe da Seção de Leite e Derivados, subordinada ao Ministério da Agricultura. Nesse período foi representante do Brasil em eventos científicos no exterior, como o Congresso Internacional de Febre Aftosa, em Buenos Aires, em 1920, e o Congresso Internacional de Leite e Laticínios e o Congresso Internacional sobre Nutrição, realizados nos Estados Unidos em 1923 e 1925,

### Versão 1.3

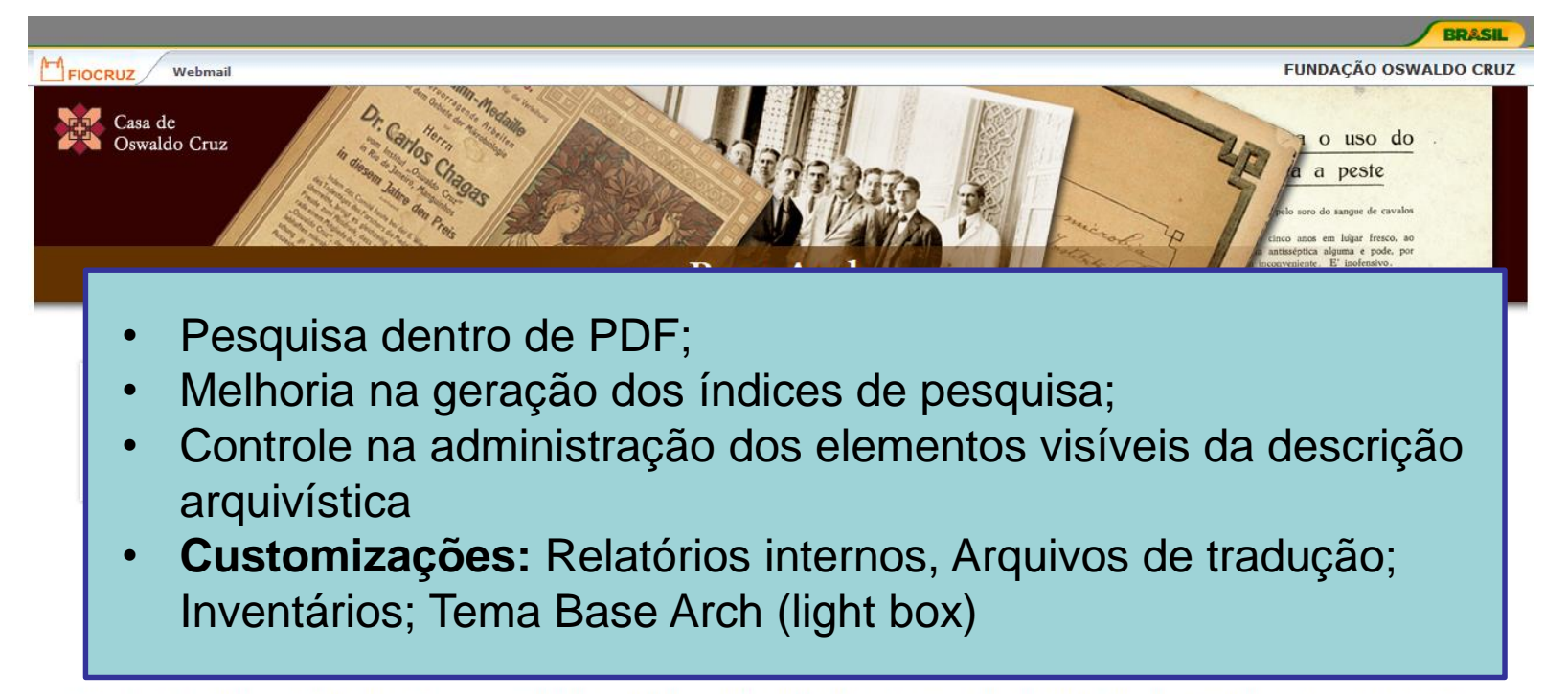

A base Arch é o repositório de informações sobre o acervo arquivístico permanente da Fundação Oswaldo Cruz, representativo da história das ciências biomédicas e da saúde no Brasil. A pesquisa na base (veja como realizá-la) apresenta diversos níveis de descrição nos fundos e coleções sob a quarda do Departamento de Arquivo e Documentação da Casa de Oswaldo Cruz. Estão reunidos documentos institucionais e pessoais, dos gêneros textual, iconográfico, cartográfico, sonoro e filmográfico, que abrangem o período de 1803 até os dias atuais.

O sistema utilizado é ICA-AtoM, desenvolvido pelo Conselho Internacional de Arquivos (ICA), e customizado pela Casa de Oswaldo Cruz de acordo com normas nacionais e internacionais de descrição arquivística, disponíveis no site do Arquivo.

### Informações técnicas

A base Arch é uma versão customizada do sistema ICA-AtoM. Atualmente opera sob a versão 1.3 deste aplicativo, com árvore de navegação (treeview) da versão anterior (1.2.1), com a possibilidade de ordenar os registros por código de referência.

Possui alguns recursos adicionais, como geração de inventários a partir da descrição arquivística em qualquer nível de detalhamento, relatórios administrativos, tema específico da base Arch e tradução para o português brasileiro. Para mais informações, acesse o F.A.Q.

### Informações sobre cooperação institucional

A Casa de Oswaldo Cruz licencia a tecnologia desenvolvida para a implantação da base de dados Arch por meio da celebração de acordos de cooperação. Para mais informações entre em contato com a Assistência Técnica de Cooperação.

# Cooperações Estabelecidas

- **1. 13/05/2013** Museu do Índio
- **2. 13/05/2013** Diretoria do Patrimônio Histórico e Documentação da Marinha
- **3. 13/05/2013** Tribunal Regional Federal
- **4. 14/06/2013** Funarte / Cedoc
- **5. 22/10/2013** Centro de Filosofia e Ciências Humanas - CFCH/UFRJ

Blog com orientações de instalação e outras dicas: [http://blogbasearch.coc.fiocruz.br](http://blogbasearch.coc.fiocruz.br/) **<< substituído pela wiki >>**

### Versão 2.1.0

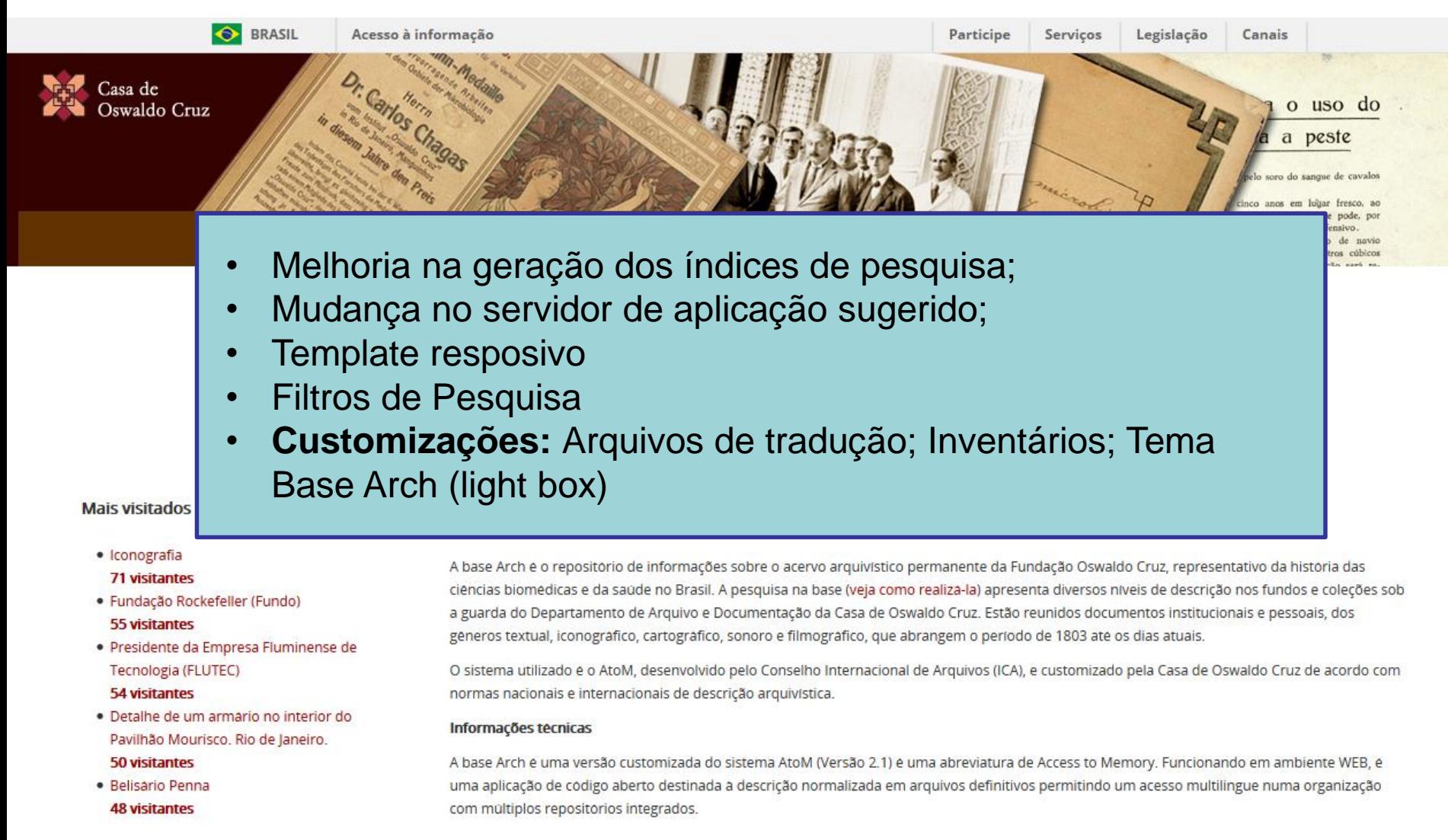

## Versão Instituições Cooperadas

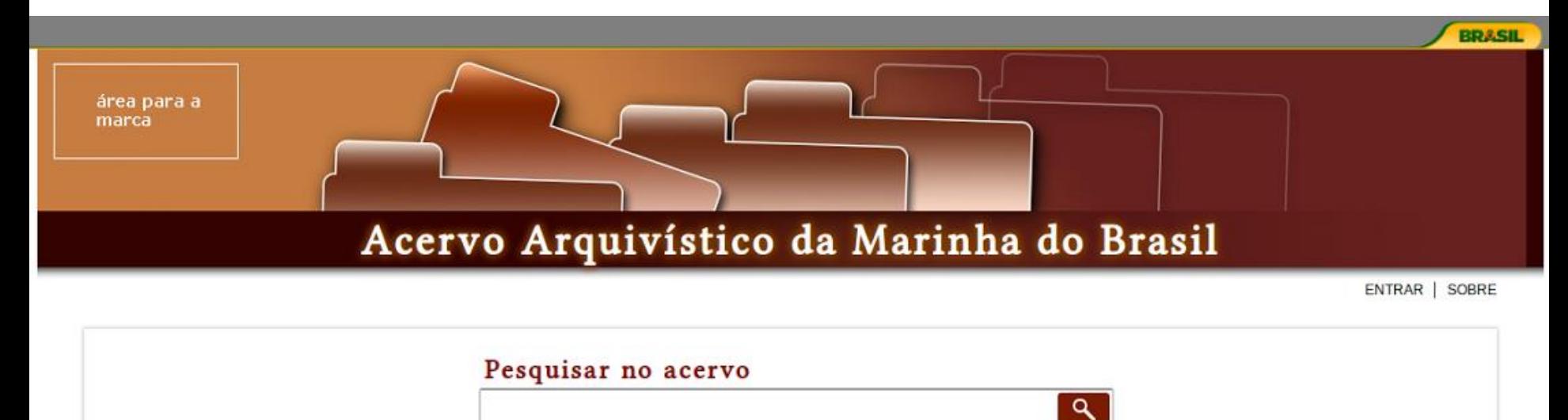

Pesquisa avançada | Como pesquisar?

DESCRIÇÃO ARQUIVÍSTICA | REGISTRO DE AUTORIDADE | INSTITUIÇÃO ARQUIVÍSTICA | LOCAIS | ASSUNTOS | OBJETOS DIGITAIS

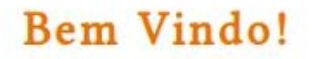

**TCAAtOM** 

Bem Vindo ao Arquivo da Marinha!

Base Arch. COC/Fiocruz

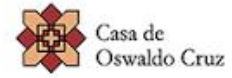

Ministério da Saúde **FIOCRU2** Fundação Oswaldo Cruz

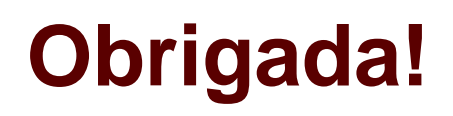

**STI** sistemasti@fiocruz.br

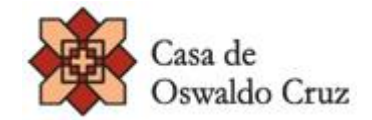